Forderungssachen importieren - RA SAP1

# Forderungssachen importieren - RA SAP1

[Hauptseite](https://onlinehilfen.ra-micro.de/index.php/Hauptseite) > [Mahnverfahren](https://onlinehilfen.ra-micro.de/index.php/Kategorie:Mahnverfahren) > [Forderungssachen importieren](https://onlinehilfen.ra-micro.de/index.php/Forderungssachen_importieren) > [Forderungssachen importieren - RA\\_SAP1](https://onlinehilfen.ra-micro.de)

# RA-MICRO ZV- Datenimportmodul - Schnittstellenbeschreibung RA\_SAP1

#### *Stand Mai 2013 - Testdatei sap1.tst*

Die Daten werden in einer sequentiellen Datei übergeben. Der Name der Datei ist frei wählbar und wird einmalig unter RA-MICRO gespeichert (Parameter). Die Datei hat immer denselben Namen. Die Daten werden im ASCII-Code übergeben. Satzendezeichen ist CHR 13 + CHR 10. (CR+LF)

Zu einem Vorgang gehören Adress- und Buchungsdaten. Auf einen Adressdatensatz folgen Buchungssätze mit Forderungen oder Gutschriften. Jeder Satz muss übergeben werden, nicht benötigte Felder bleiben leer.

#### Einschränkungen

Jede Akte hat denselben Auftraggeber, seine Adresse ist unter RA-MICRO gespeichert. Es kann nur ein Schuldner bzw. Rechnungsempfänger mit einem Vertreter bezeichnet werden. Die Forderungen werden mit demselben Zinssatz verzinst, dieser wird ebenfalls in den Programmeinstellungen angegeben.

#### Formatierung der Daten

Ein Datum wird immer in der Form ttmmjj erwartet (z.B. 170812)

Forderungssachen importieren - RA SAP1

Feld Nr. Länge Bezeichnung

### Adressdaten:

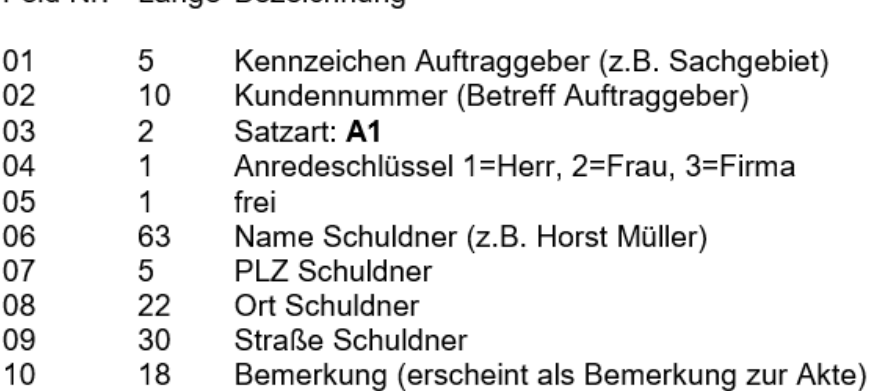

### Vertreter:

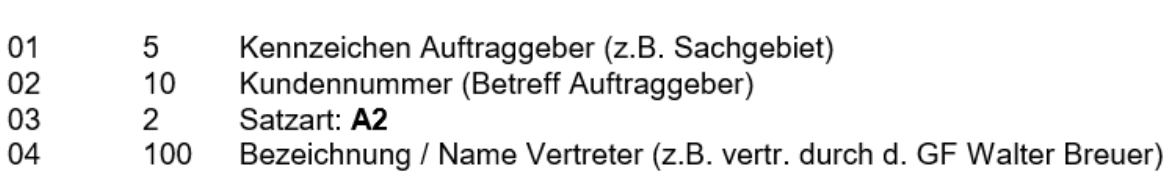

## Buchung:

Feld Nr. Länge Bezeichnung

Feld Nr. Länge Bezeichnung

- $01$ 5 Kennzeichen Auftraggeber (z.B. Sachgebiet)
- 10 02 Kundennummer (Betreff Auftraggeber)
- Satzart: 30=Forderung 35=Gutschrift 03 2
- 10 04 Rechnungsnummer
- 05 2 Buchungsschlüssel (aus SAP-System, 15 = Gutschrift, 01 = Forderung)
- 06  $11$ frei
- 07 6 Datum 1. Mahnung (Buchungsdatum HF bei Satzart 30)
- $\overline{7}$ 08 frei
- 09 6 Datum 2.Mahnung
- Datum 3.Mahnung 10 6
- 11 15 Betrag Forderung/Gutschrift (rechtsbündig ohne Dezimaltrenner, führende Nullen) z.B. 000000000150000 = 1500 Euro
- $12$ 6 Rechnungsdatum (Buchungsdatum Zahlung bei Satzart 35, Rechnungsdatum für Textzeile der Forderung bei Satzart 30)

## Für die Einstellungen ist zu beachten:

- Schnittstelle "RA SAP1"  $\bullet$
- Originaldator im Anai Cada darf night angehald anin  $\overline{a}$

## **RA-MICRO**

Forderungssachen importieren - RA SAP1

- · Unginaldaten im Ansi-Gode dan munt angenakt sein
- Adressnummer des Gläubigers muss eingetragen werden
- · Zinssatz muss eingetragen werden